#### Jakso 4

## Aliohjelmien toteutus

Tyypit Parametrit Aktivointitietue (AT) AT-pino Rekursio

# Aliohjelmatyypit (2)

- Korkean tason ohjelmointikielen käsitteet:
	- aliohjelma, proseduuri
		- parametrit
	- funktio
		- parametrit, paluuarvo
	- metodi
		- parametrit, ehkä paluuarvo
- Konekielen tason vastaavat käsitteet: aliohjelma
	- parametrit ja paluuarvo(t)

### Parametrit ja paluuarvo (2)

- Muodolliset parametrit
	- määritelty aliohjelmassa ohjelmointihetkellä
	- tietty järjestys ja tyyppi

Tulosta (int x, y) Laske(int x): int

- paluuarvot
	- käsittely hyvin samalla tavalla kuin parametreillekin

#### $\bullet$ Todelliset parametrit ja paluuarvo

 todelliset parametrit sijoitetaan muodollisten parametrien paikalle kutsuhetkellä suoritusaikana

Tulosta (5, apu);  $x =$ Laske( $y+234$ 

paluuarvo saadaan <u>paluuhetkellä</u> ja sitä käytetään kuten mitä tahansa arvoa

# Parametrityypit

- Arvoparametri
	- välitetään parametrin arvo kutsuhetkellä
	- arvoa ei voi muuttaa
- Viiteparametri
	- välitetään parametrin osoite
	- arvo voidaan lukea, arvoa voi muuttaa
- Nimiparametri
	- välitetään parametrin nimi
	- nimi (merkkijono) kuvataan arvoksi <u>kutsuhetkellä</u>
	- semantiikka määräytyy vasta kutsuhetkellä

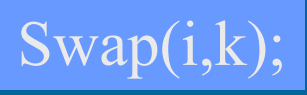

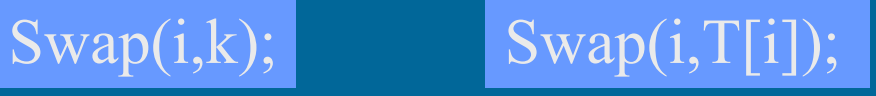

#### Arvoparametri (10)

Tulosta (A+3, B)

 $\{$   $\cdots$ 

}<br>}

 $\mathrm{y} = 5;$ 

 $^*$ ptr $\rm X$  = 10  $^*$ 

arvon

- Välitetään todellisen parametrin <u>arvó</u> muuttuja, vakio, lauseke, pointteri, olioviite
	- Aliohjelma ei voi muuttaa mitenkään todellisena parametrina käytettyä muuttujaa kopio Laske (int y, \*ptrX)
		- muuttujan (esim. Y) arvo
		- olioviitteen arvo
		- lausekkeen arvo
		- muuta arvoparametrin arvoa aliohjelmassa  $\Rightarrow$  muutetaan todellisen parametrin arvon <u>kopiota</u>!
		- Todellisen parametrin ptrX arvoa ei voi muuttaa
		- osoitinmuuttujan osoittamaa arvoa voidaan muuttaa
- •Javassa ja C:ssä vain arvoparametreja

•

# Viiteparametri (4)

Summaa (54, Sum)

- Välitetään todellisen parametrin <u>osoite</u> muuttujan osoite pointteri
- Aliohjelma <u>voi muuttaa</u> parametrina annettua muuttujan arvoa
- Pascalin *var* parametri

Vrt. C:ssä arvoparametrina välitetyn osoitinmuuttujan osoittaman arvon (PrtX, ed. kalvo) muuttaminen

 $\overline{\text{Summaa}}$  (x: int; var cum\_sum: int) cum  $sum = cum sum + x$ … Summaa(6, Kok lkm)

# Nimiparametri (4)

- Välitetään todellisen parametrin nimi
	- merkkijono!
	- Algol 60
	- yleensä makrot
	- sivuvaikutuksia

void swap (name int x, y)  $\{$ int t;  $t := x; x := y$ }

swap  $(n, A[n])$   $\%$   $n \leftrightarrow A[n]$ 

"väärä" n

Swap(i,j);

OK!

 nimiparametri korvataan todellisella parametrilla joka viittauskohdassa tekstuaalisesti

Ei käsitellä **STOP**  $t := n; n := A[n]; A[n] := t$ enää jatkossa.

# Aliohjelmien toteutuksen osat (5)

- Paluuosoite
	- kutsukohtaa seuraava käskyn osoite
- •Parametrien välitys
- $\bullet$ Paluuarvon välitys
- $\bullet$ Paikalliset muuttujat
- • Rekistereiden allokointi (varaus)
	- kutsuvalla ohjelman osalla voi olla käytössä rekistereitä, joiden arvojen halutaan säilyvän!
		- pääohjelma, toinen aliohjelma, sama aliohjelma, metodi,
	- käytettyjen rekistereiden arvot pitää aluksi tallettaa muistiin ja lopuksi palauttaa ennalleen

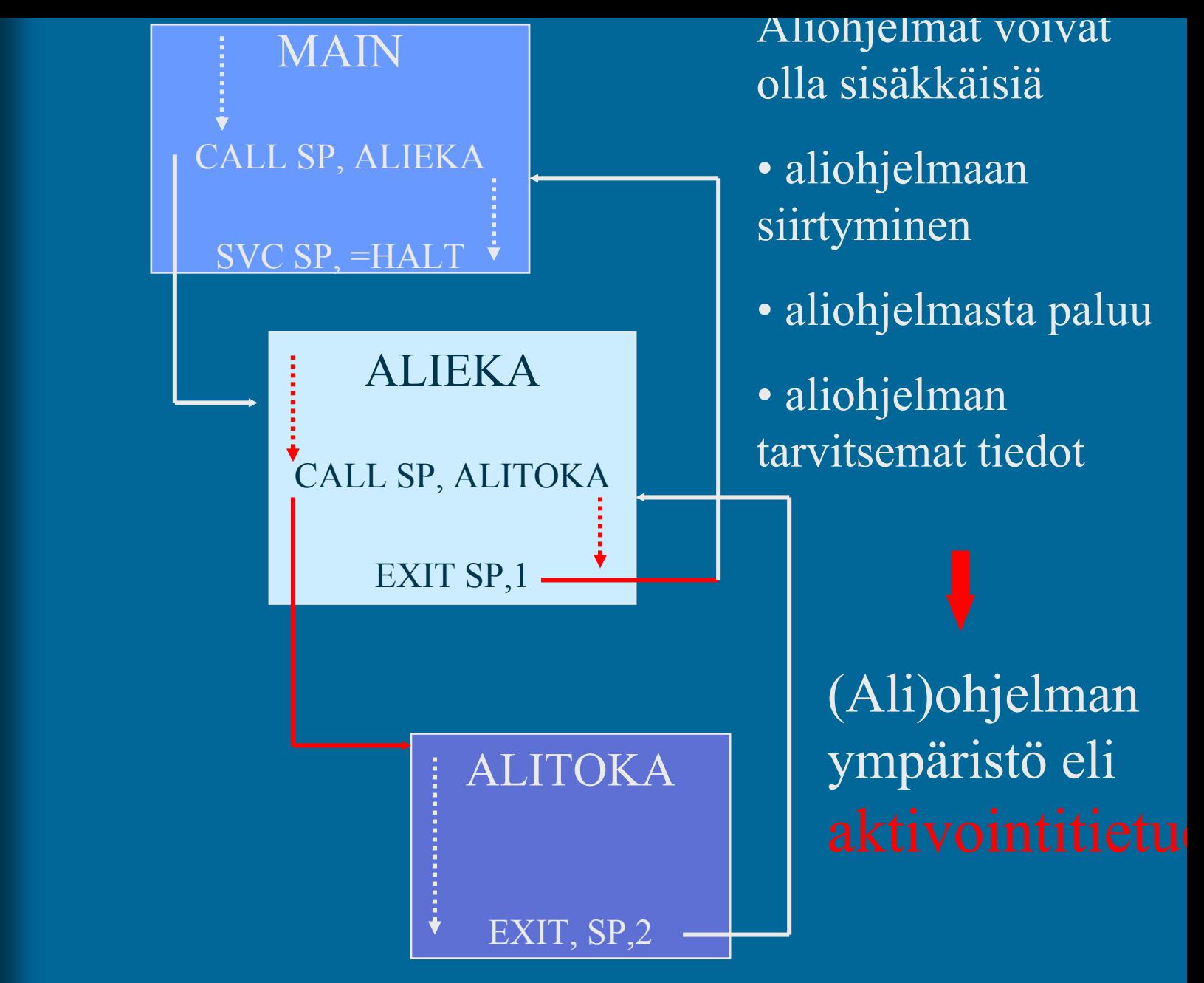

#### Aktivointitietue

(activation record, activation frame)

int funcA (int x,y);

- $\bullet$  Aliohjelman toteutusmuoto (ttk-91)
	- kaikkien ulostuloparametri<u>en</u> arvot
	- kaikkien (sisäänmeno) parametrien arvot
	- paluuosoite
	- kutsukohdan aktivointitietue **FP**
	- kaikki paikalliset muuttujat ja tietorakenteet
	- aliohjelman ajaksi talletettujen rekistereiden arvot

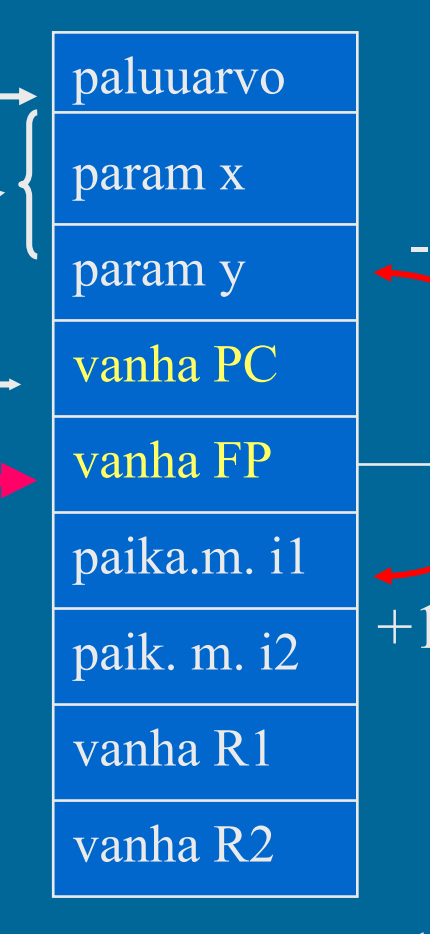

-2

# Aktivointitietueiden hallinta (4)

- Aktivointitietueet (AT) varataan ja vapautetaan dynaamisesti (suoritusaikana) pinosta
	- **SP** (=R6) osoittaa pinon pinnalle
- Aktivointitietuepino
	- **FP** (R7) osoittaa voimassa olevan AT:n sovittuun kohtaan (ttk-91: vanhan FP:n osoite)
- Pinossa olevaa AT:tä rakennetaan ja puretaan käskyillä: FP
	- PUSH, POP, PUSHR, POPR
	- CALL, EXIT

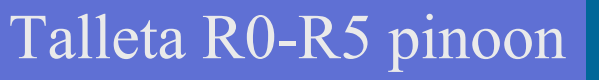

17/05/2004 Copyright Teemu Kerola, K2003 11

kasvava

muistiosoite

AT main

AT sum

AT funcA

SP

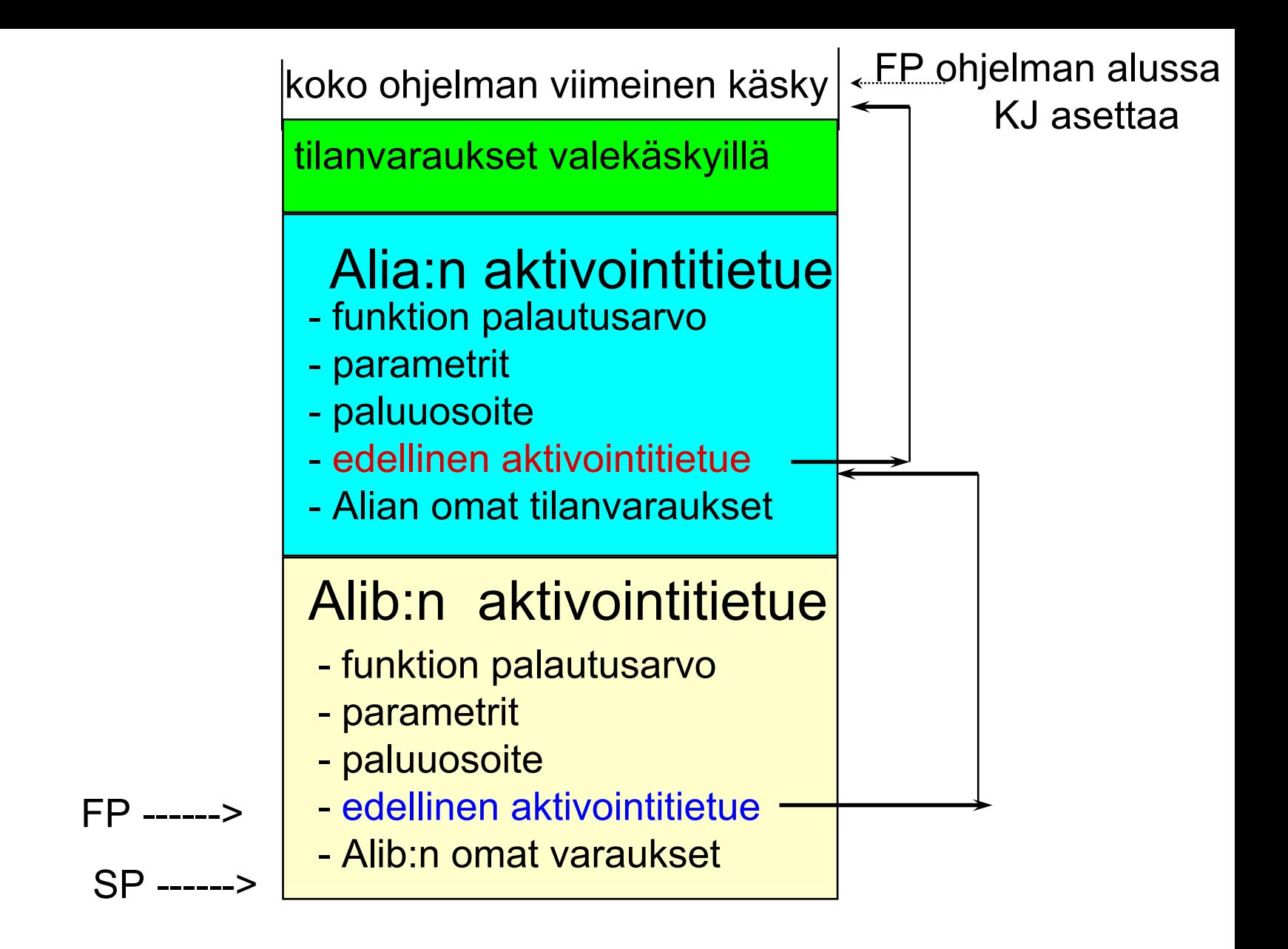

#### **Pinon tila ennen Alib:sta poistumista**

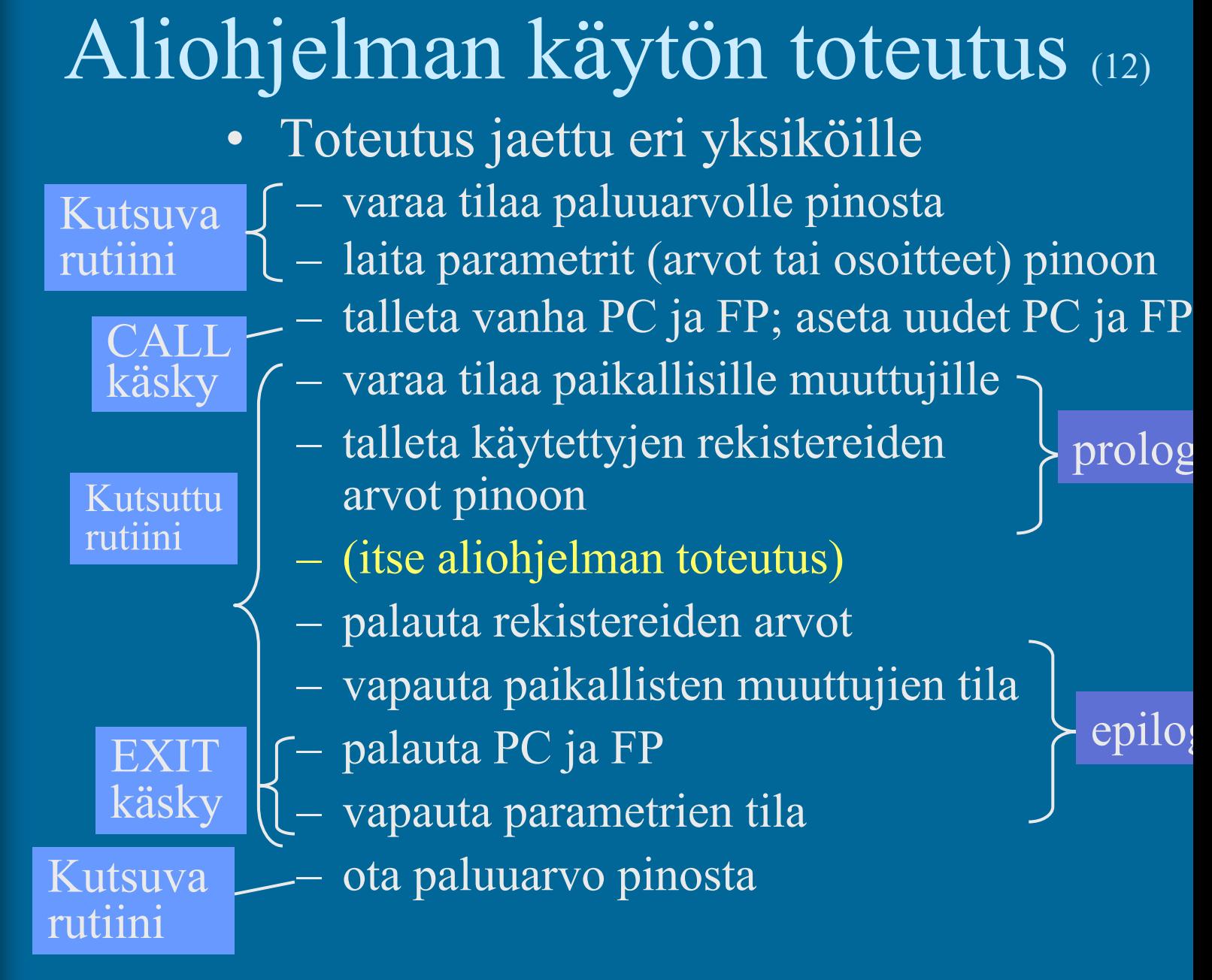

#### Aliohjelmaesimerkki (13)

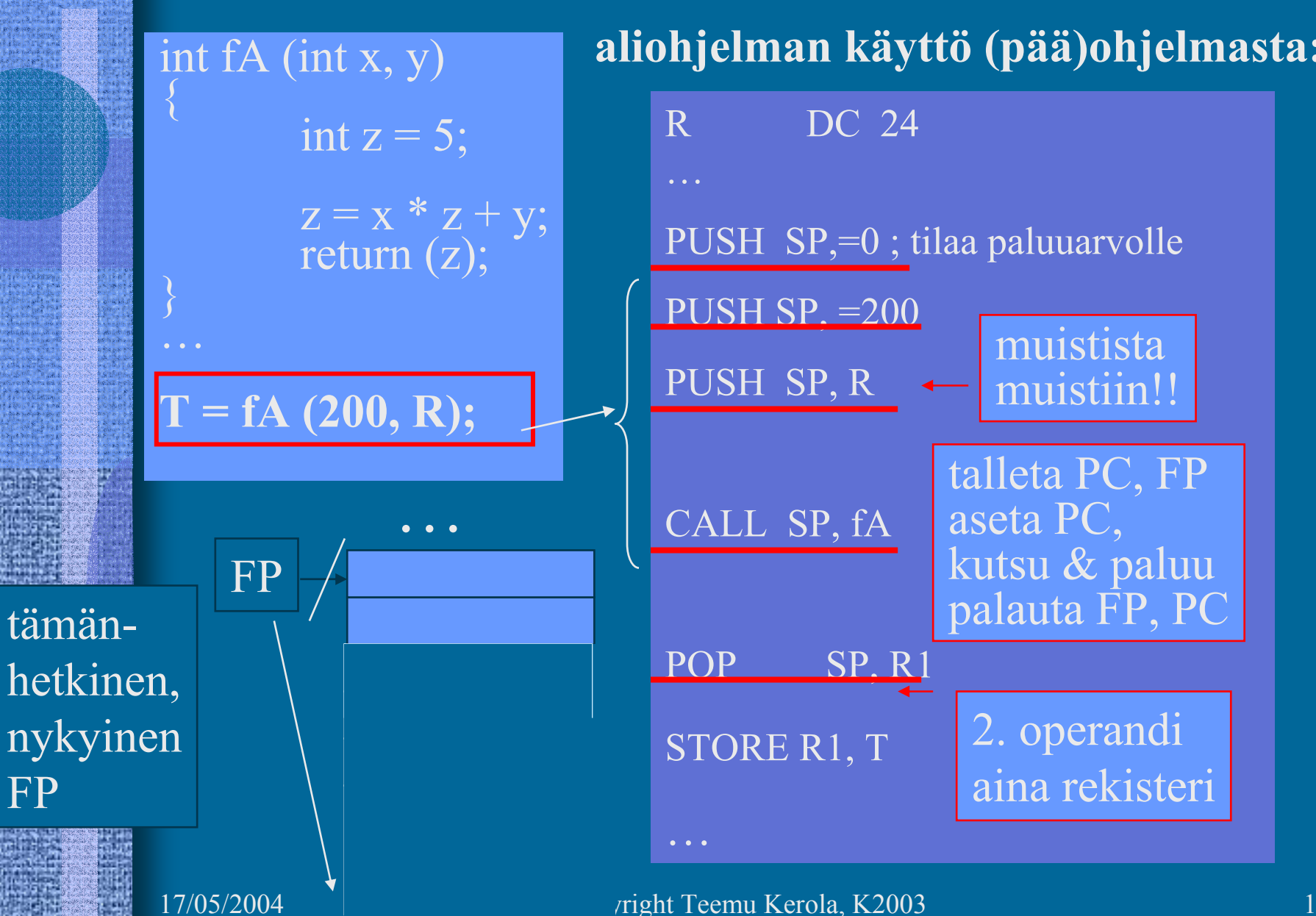

#### Aliohjelmaesimerkki (ei animm)

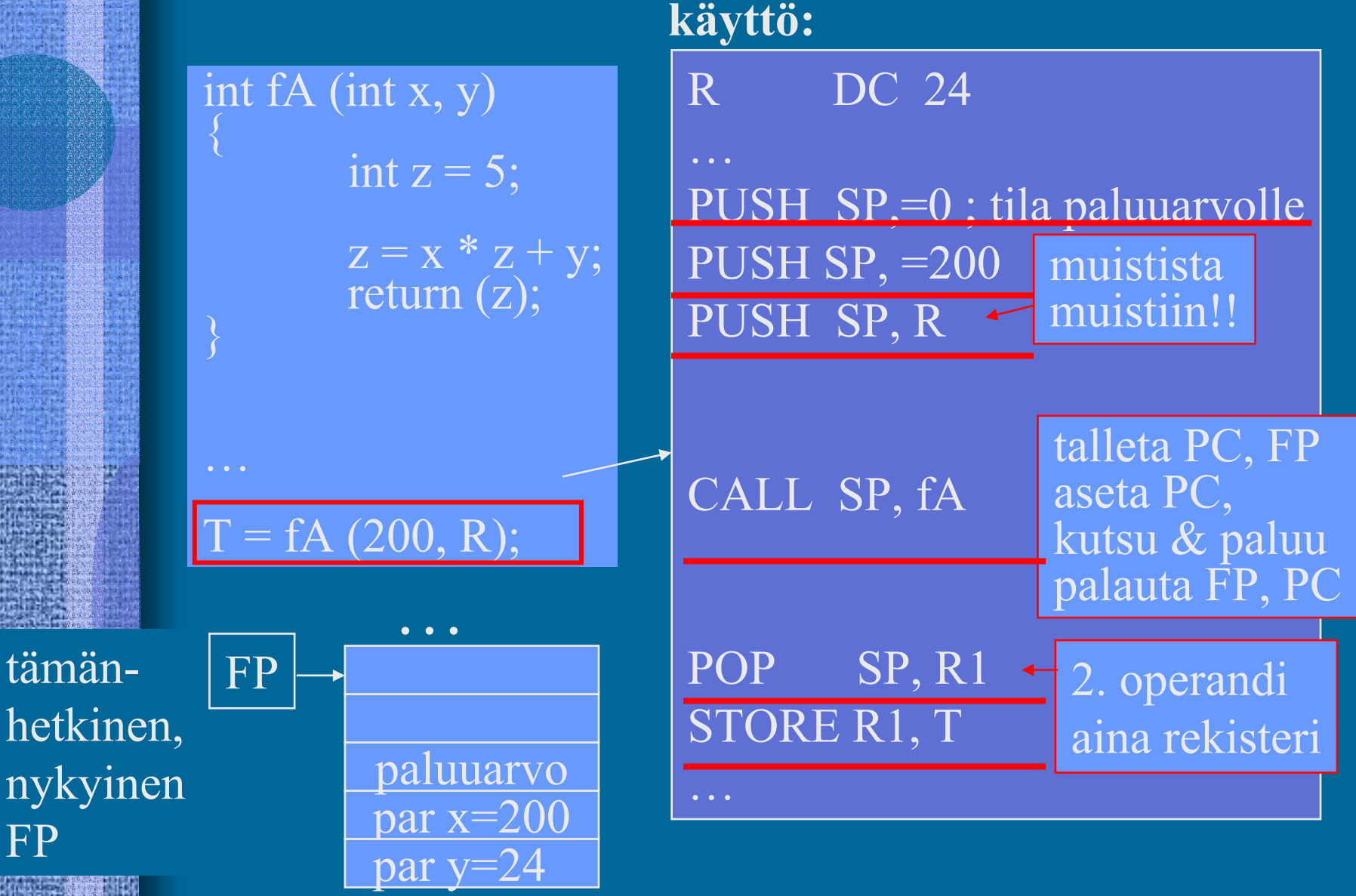

17/05/2004 Copyright Teemu Kerola, K2003

FP

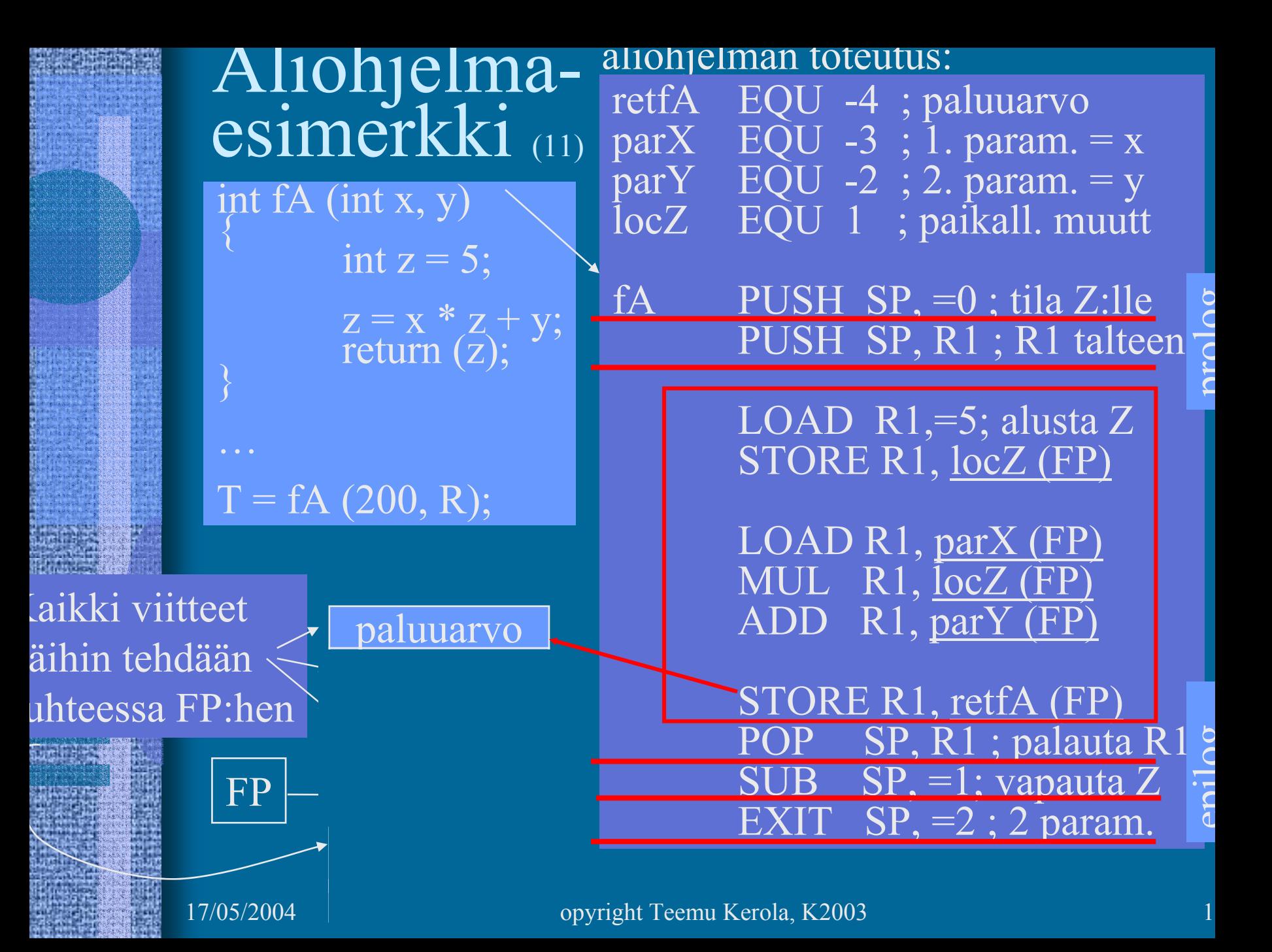

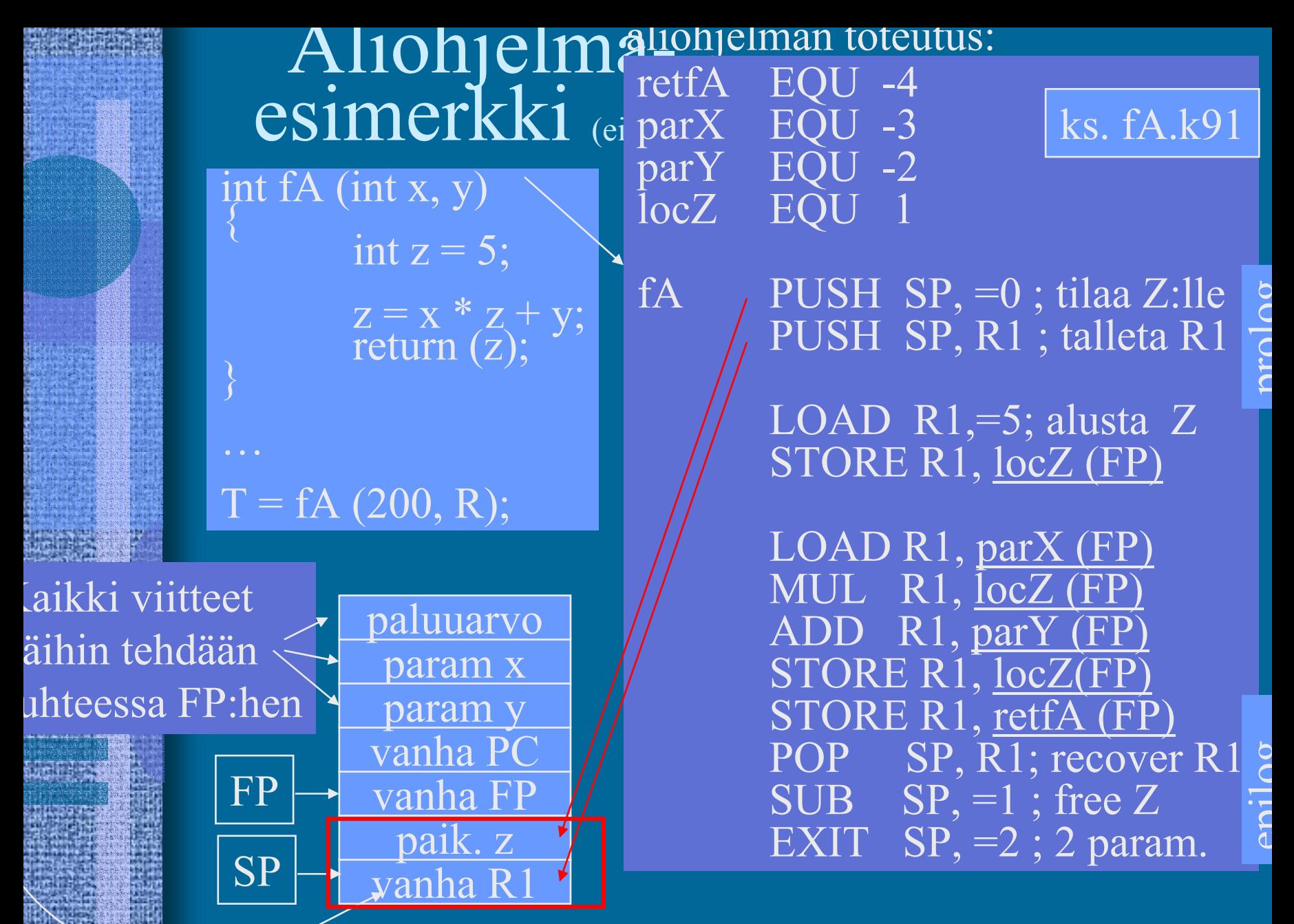

### Viiteparametri esimerkki (2)

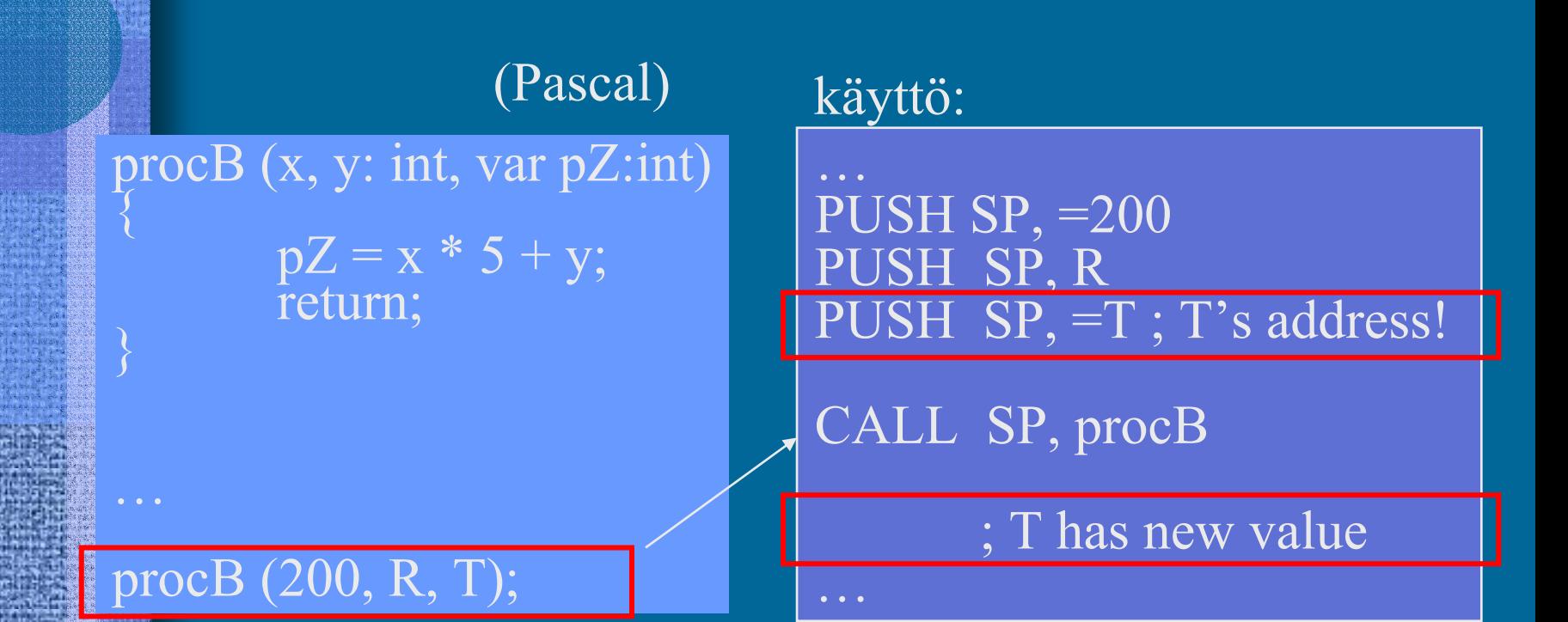

Ei välitetä arvoa T, vaan T:n osoite. Ainoa tapa monisanaiselle parametrille (taulukko, tietue) tai ulostuloparametreille.

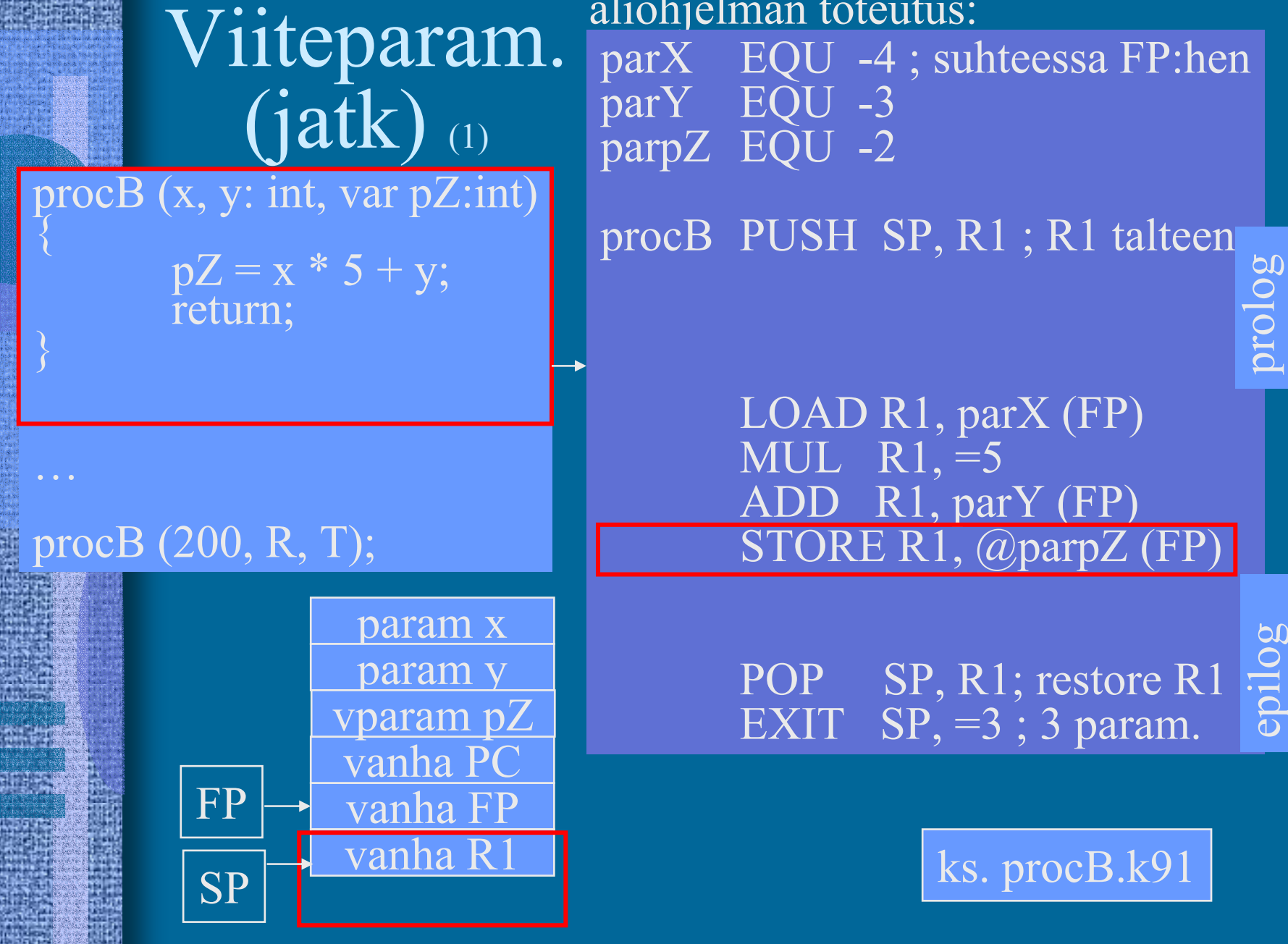

# Aliohjelma kutsuu funktiota (1)

itse aliohjelman käyttö kuten ennen:

…PUSH SP, =200 PUSH SP, R PUSH SP, =T ; T's address

CALL SP, procC

; T has new value

procC (200, R, T);

return;

 $\bm{\mathcal{J}}$ 

…

procC (x, y: int, var pZ:int)

 $pZ = fA(x,y);$ 

17/05/2004 Copyright Teemu Kerola, K2003

…

#### Aliohjelma kutsuu funktiota (2) aliohjelman toteutus:

#### procC (x, y: int, var pZ:int)  $\bm{\mathcal{J}}$

 $pZ = fA(x,y);$ }<br>} return;

#### procC (200, R, T);

…

#### AT kuten ennen:

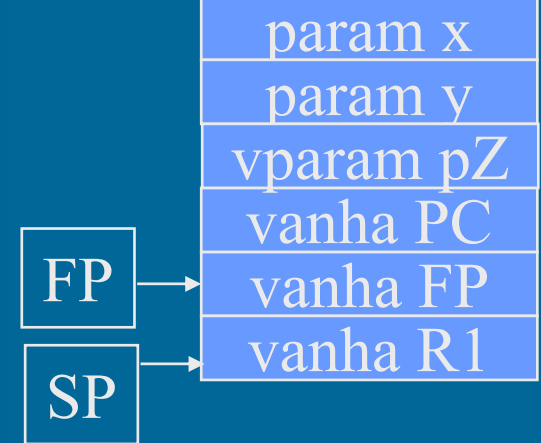

parXc EQU -4 ; relative to FP parYc EQU -3 parpZ EQU -2 ks. procC.k91

procC PUSH SP, R1 ; save R1 ; call fA(parXc, parYc) PUSH SP,=0; ret. value PUSH SP, parXc(FP) PUSH SP, parYc(FP) CALL SP, fA POP SP, R1 STORE R1, @parpZ (FP)

> POP SP, R1; restore R1 EXIT  $SP, =3 ; 3$  param.

#### Rekursiivinen aliohjelma (4)

- Aliohjelma, joka kutsuu itseään
	- Ei mitään erikoista muuten
- Aktivointitietue hoitaa tilanvarauksen automaattisesti paikallisille muuttujille joka kutsukerralla
	- Rekursio ei onnistu, jos paikallisten muuttujien tilanvaraus on aliohjelman ohjelmakoodin yhteydessä
		- jotkut Fortran-versiot
- Joka kutsukerralla suoritetaan sama koodi-<u>alue</u> (aliohjelman koodi), mutta dataa varten on käytössä oma aktivointitietue

## Rekursio esimerkki (1)

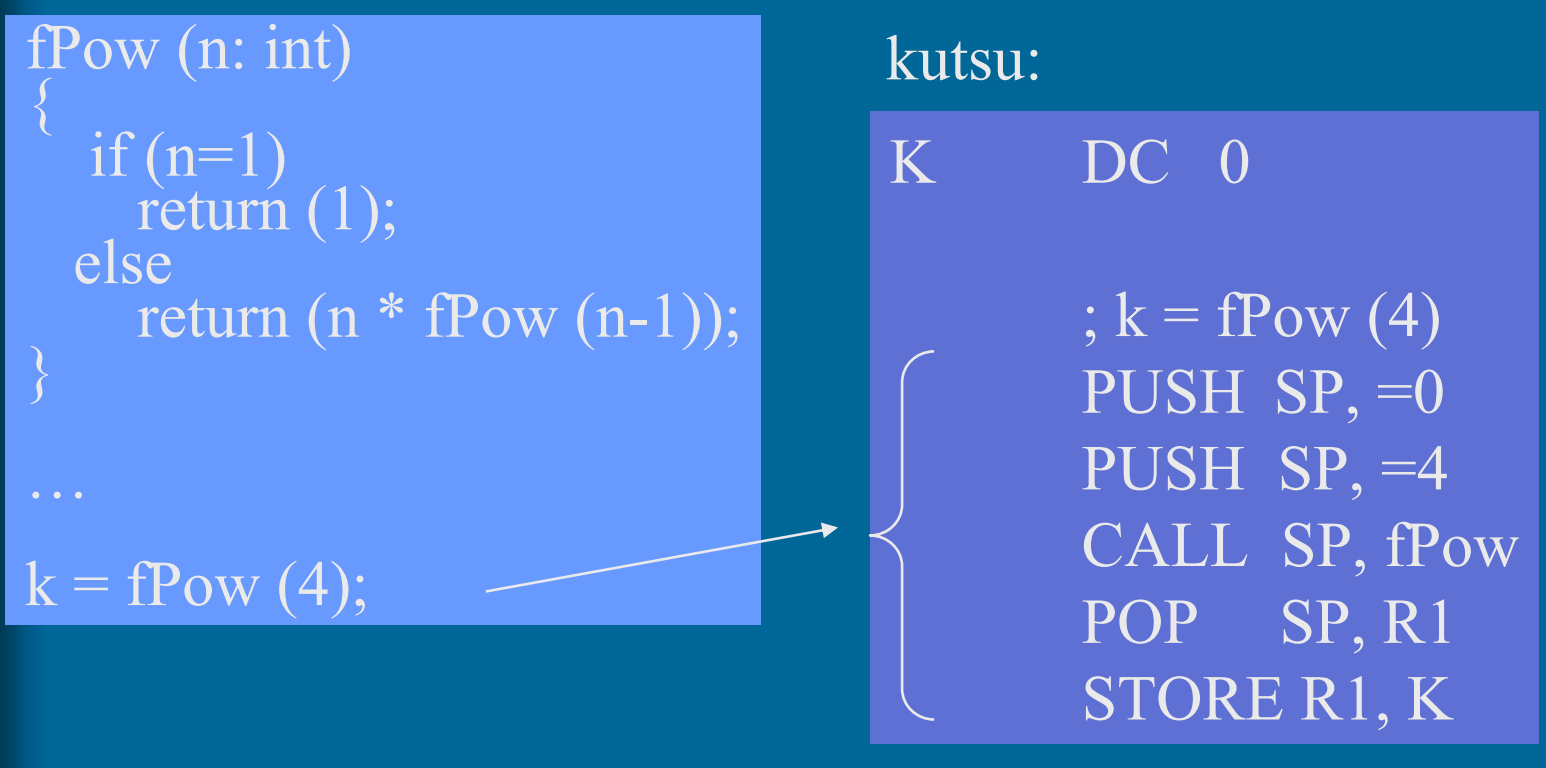

Rekursion toteutus (2)

fPow (n: int)  ${\rm if\,(n=1)\atop\rm return\,(1);}$ <br>else  $\}$  return (n \* fPow (n-1));

#### $k = fPow(4);$

…

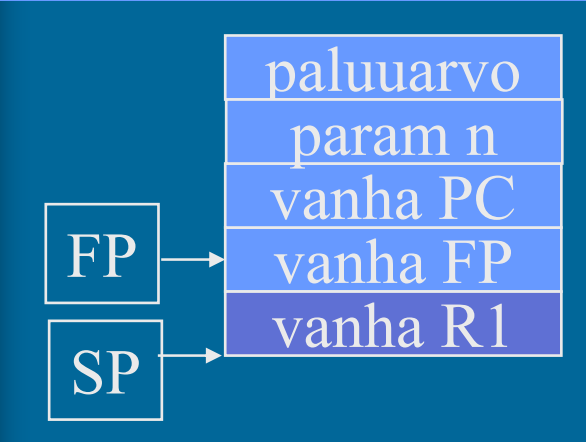

parRet EQU -3<br>parN EQU -2  $EQU -2$ fPow PUSH SP, R1 ; R1 talteen LOAD R1, parN(FP) COMP R1,=1 JEQU One ; paluuarvoksi 1 ? ; paluuarvoksi fPow(N-1) \* N SUB  $R1, =1$ ;  $R1 = N-1$ PUSH SP, =0 ; tilaa paluuarvol. PUSH SP, R1 CALL SP, fPow POP SP,  $R1$ ;  $R1 = fPow(N-1)$ 

MUL R1, parN(FP) One STORE R1, parRet(FP)

> POP SP, R1; palauta R1 EXIT  $SP = 1$ ; 1 param.

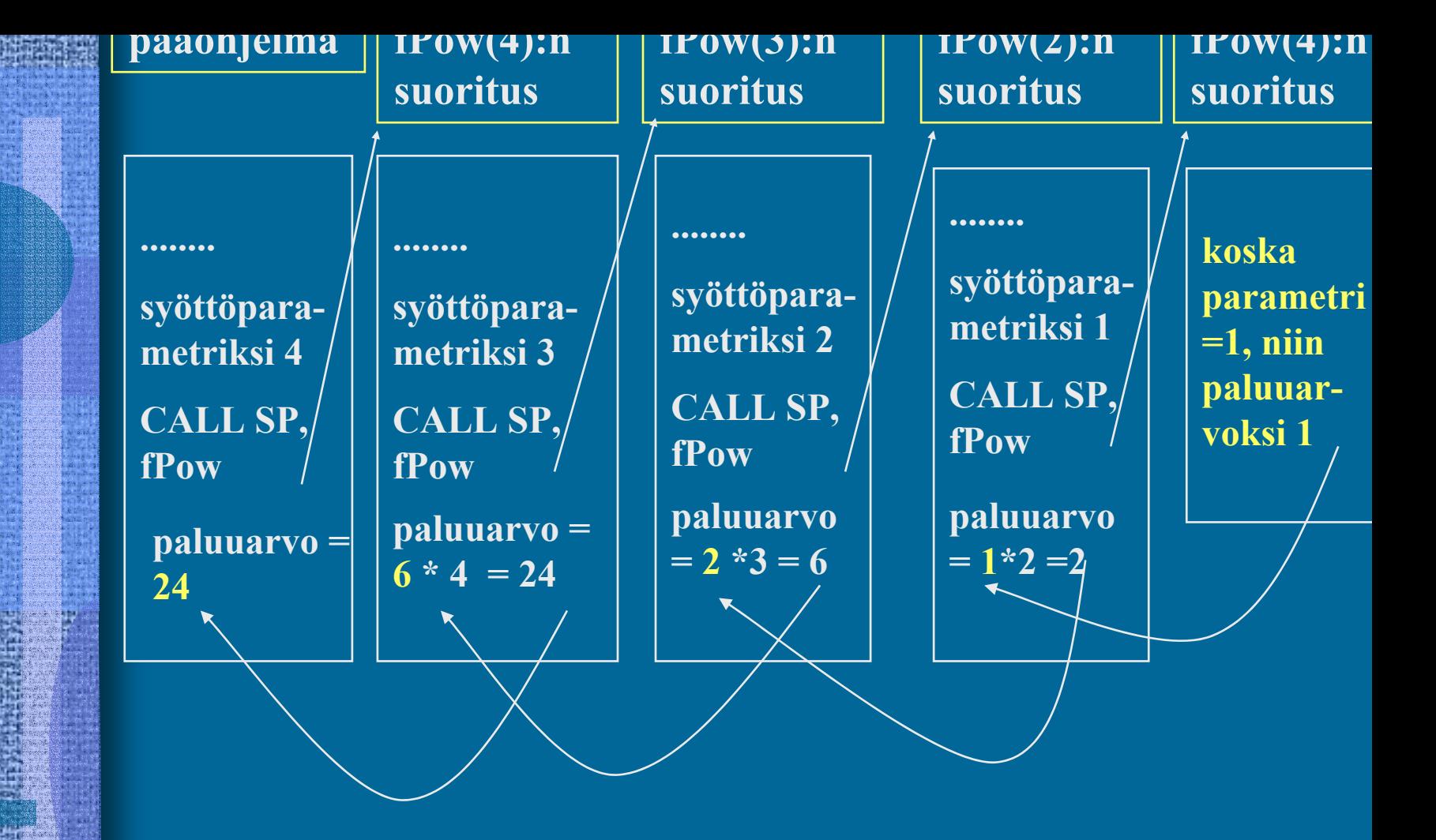

#### Rekursion kulku

# KJ-palvelun kutsu

…

- $\bullet$  Samalla tavalla kuin aliohjelman kutsu CALL-käskyn asemasta SVC
- $\bullet$ Tilaa paluuarvolle?
- •Parametrit pinoon
- •SVC-kutsu
- $\bullet$ IRET-paluu
- • Paluuarvo (OK, virhe) pois pinosta tarkistusta varten

PUSH SP, =0; paluuarvo PUSH SP, =FileBuffer PUSH SP, CharCnt PUSH SP, FilePtr SVC SP, =ReadFile

POP SP, R1 JNZER R1, =FileTrouble

17/05/2004 Copyright Teemu Kerola, K2003 26

....

#### --Jakson 4 loppu --

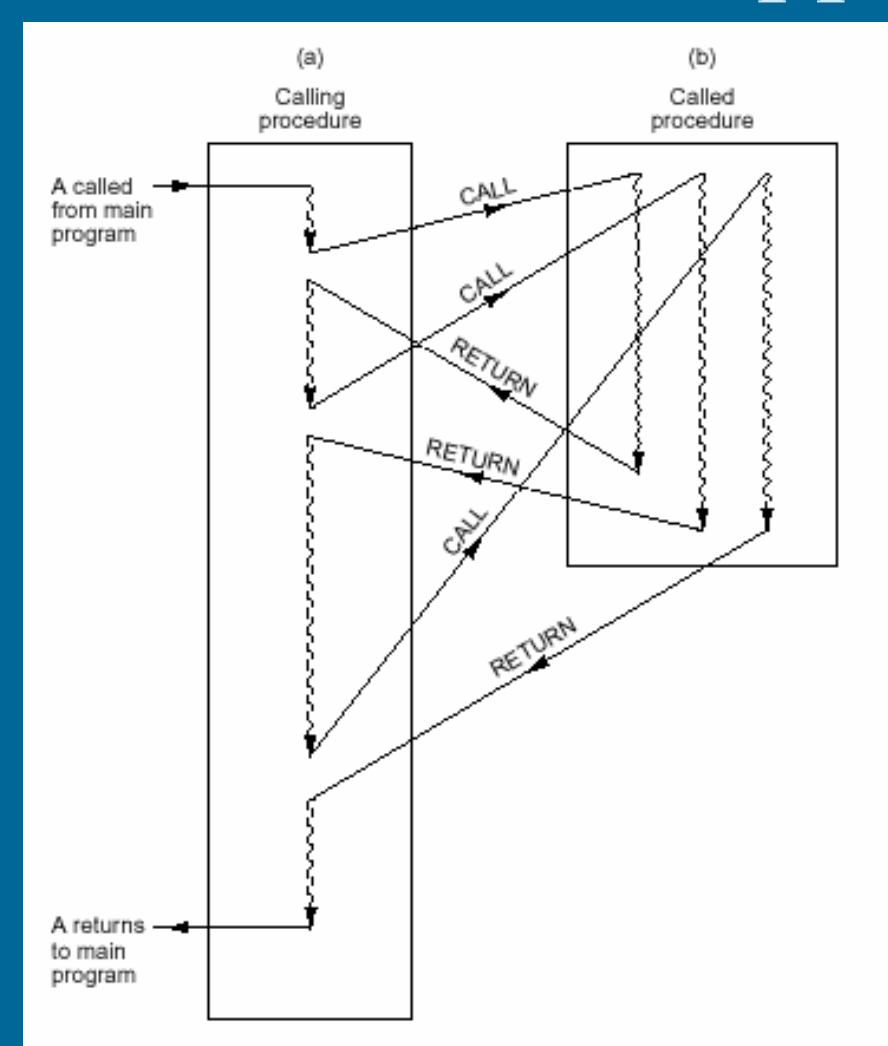

Figure 5-42. When a procedure is called, execution of the procedure always begins at the first statement of the procedure.

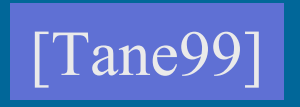